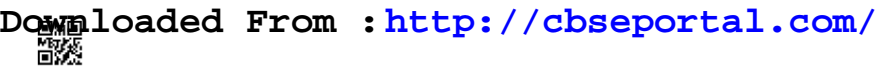

#### **Series HMJ**

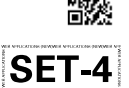

### **Code No. 327**

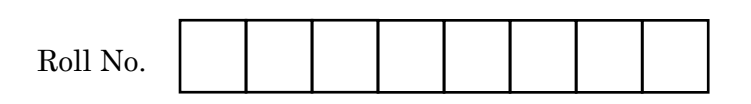

Candidates must write the Code on the title page of the answer-book.

- Please check that this question paper contains **7** printed pages.
- Code number given on the right hand side of the question paper should be written on the title page of the answer-book by the candidate.
- Please check that this question paper contains **42** questions.
- Please write down the Serial Number of the question in the answer-book before attempting it.
- 15 minute time has been allotted to read this question paper. The question paper will be distributed at 10.15 a.m. From 10.15 a.m. to 10.30 a.m., the students will read the question paper only and will not write any answer on the answer-book during this period.

### **WEB APPLICATIONS (NEW)**

*Time allowed : 3 hours Maximum Marks : 60*

**.**327 1 P.T.O. **Downloaded From :<http://cbseportal.com/> Courtesy : CBSE**

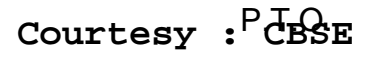

## **Downloaded From :<http://cbseportal.com/>**

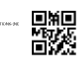

#### *General Instructions :*

*Read the following instructions very carefully and strictly follow them :*

- *(a) This question paper consists of two sections viz. Section A : Employability Skills and Section B : Subject Skills.*
- *(b) Section A : Employability Skills (10 Marks)*
	- *(i) Answer any 4 questions out of the given 6 questions of 1 mark each.*
	- *(ii) Answer any 3 questions out of the given 5 questions of 2 marks each.*

#### *(c) Section B : Subject Skills (50 Marks)*

- *(i) Answer any 10 questions out of the given 12 questions of 1 mark each.*
- *(ii) Answer any 5 questions out of the given 7 questions of 2 marks each.*
- *(iii) Answer any 5 questions out of the given 7 questions of 3 marks each.*
- *(iv) Answer any 3 questions out of the given 5 questions of 5 marks each.*
- *(d) This question paper contains 42 questions out of which 30 questions are to be answered.*
- *(e) All questions of a particular part/section must be attempted in the correct order.*
- *(f) The maximum time allowed is 3 hours.*

#### **SECTION A**

#### **(Employability Skills) (10 Marks)**

*Answer any 4 questions out of the given 6 questions of 1 mark each. 14=4*

- **1.** Name the term used for the process of creating a non-fiction text about current or recent news, items of general interest or specific topic. *1*
- **2.** \_\_\_\_\_\_\_\_\_\_ is defined as the drive required to engage in goal-oriented behaviour. *1*
- **3.** \_\_\_\_\_\_\_\_\_\_ directs the behaviour towards satisfying our specific bodily needs. *1*
- **4.** The shortcut key to paste selected text or object in a computer is
	- \_\_\_\_\_\_\_\_\_ . *1*
	- (A) CTRL+X
	- $(B)$  CTRL+C
	- (C) CTRL+V
	- (D) None of the above

**.**327 2 **Downloaded From :<http://cbseportal.com/> Courtesy : CBSE**

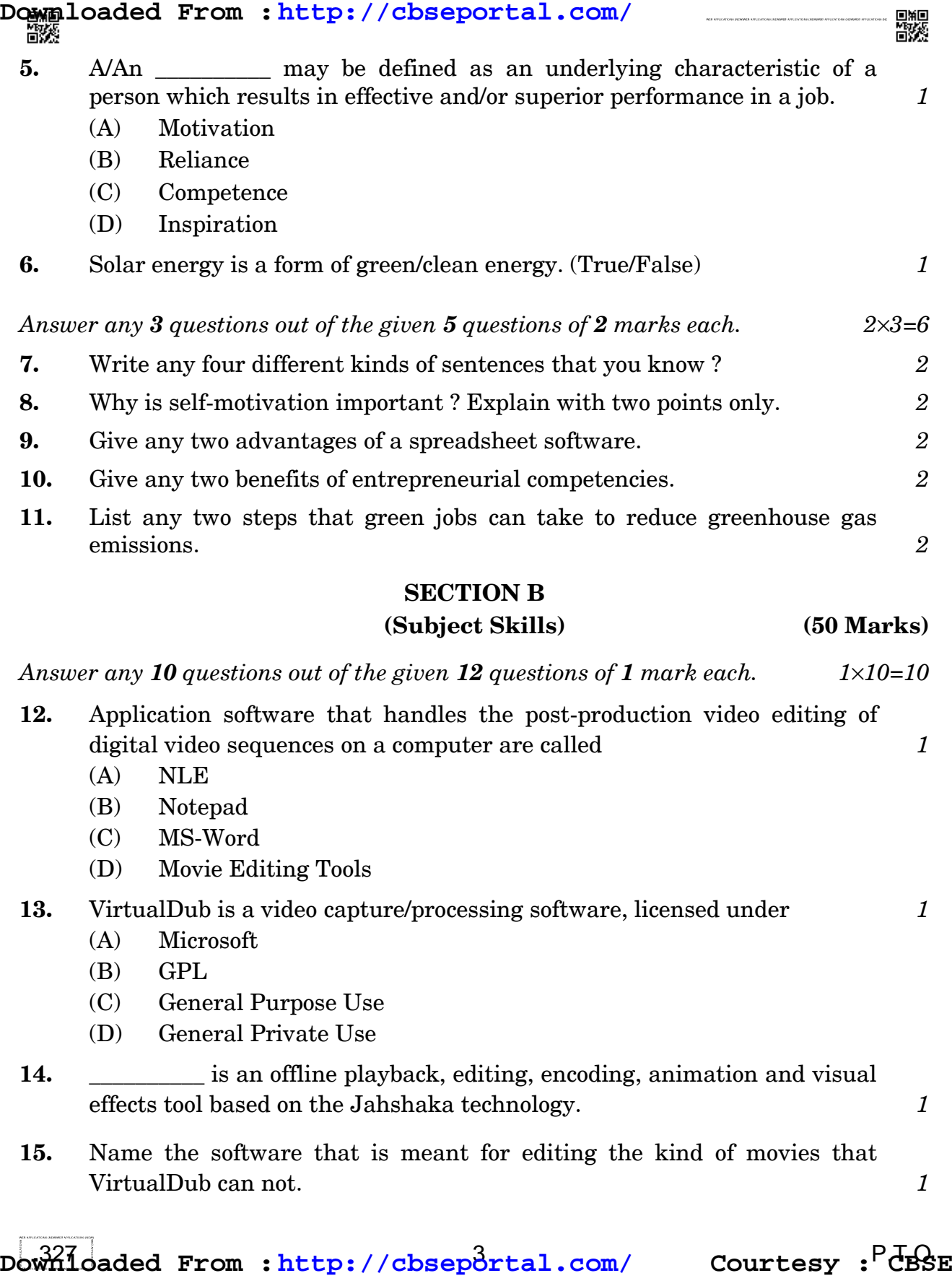

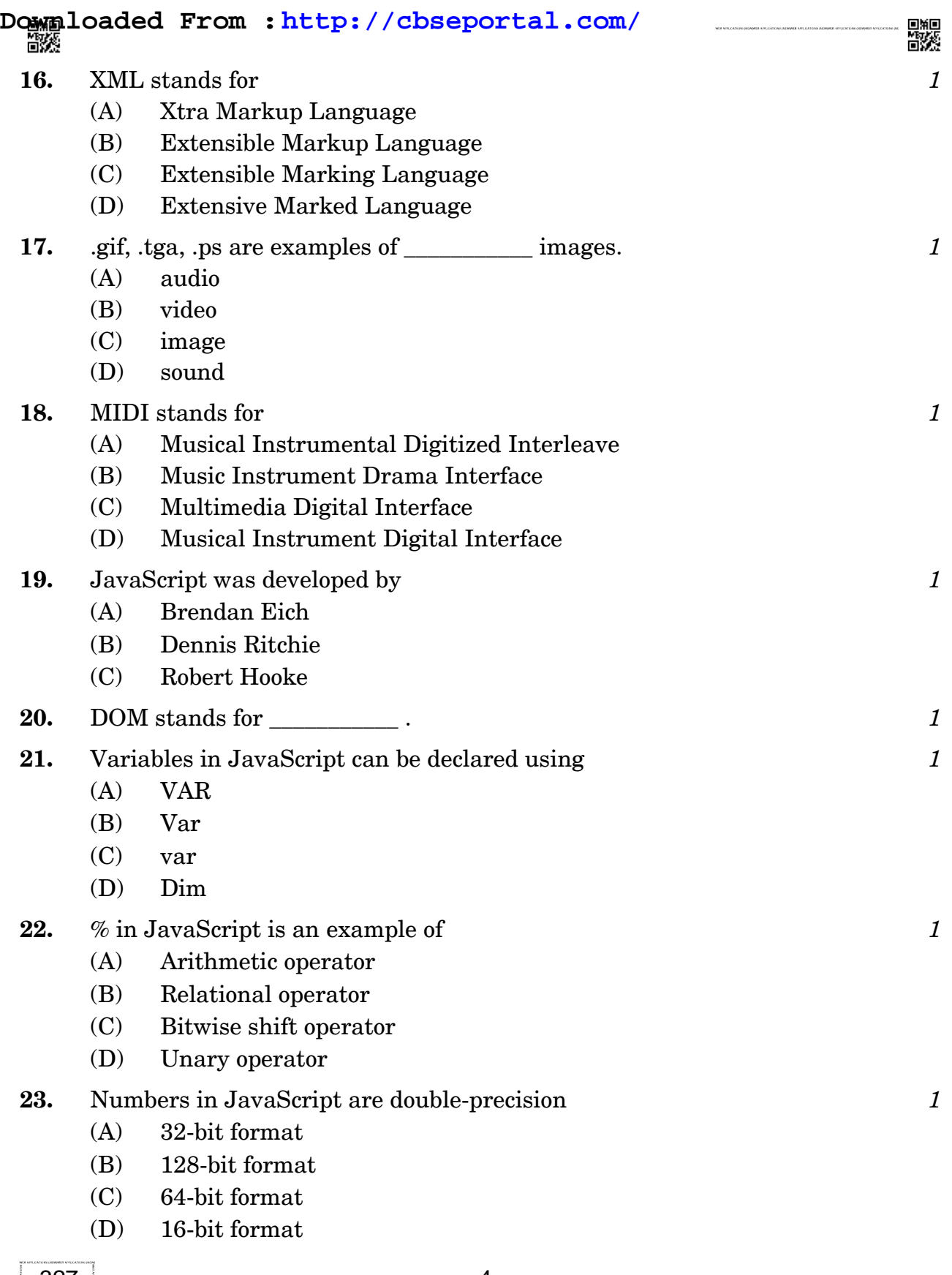

**.**327 4 **Downloaded From :<http://cbseportal.com/> Courtesy : CBSE**

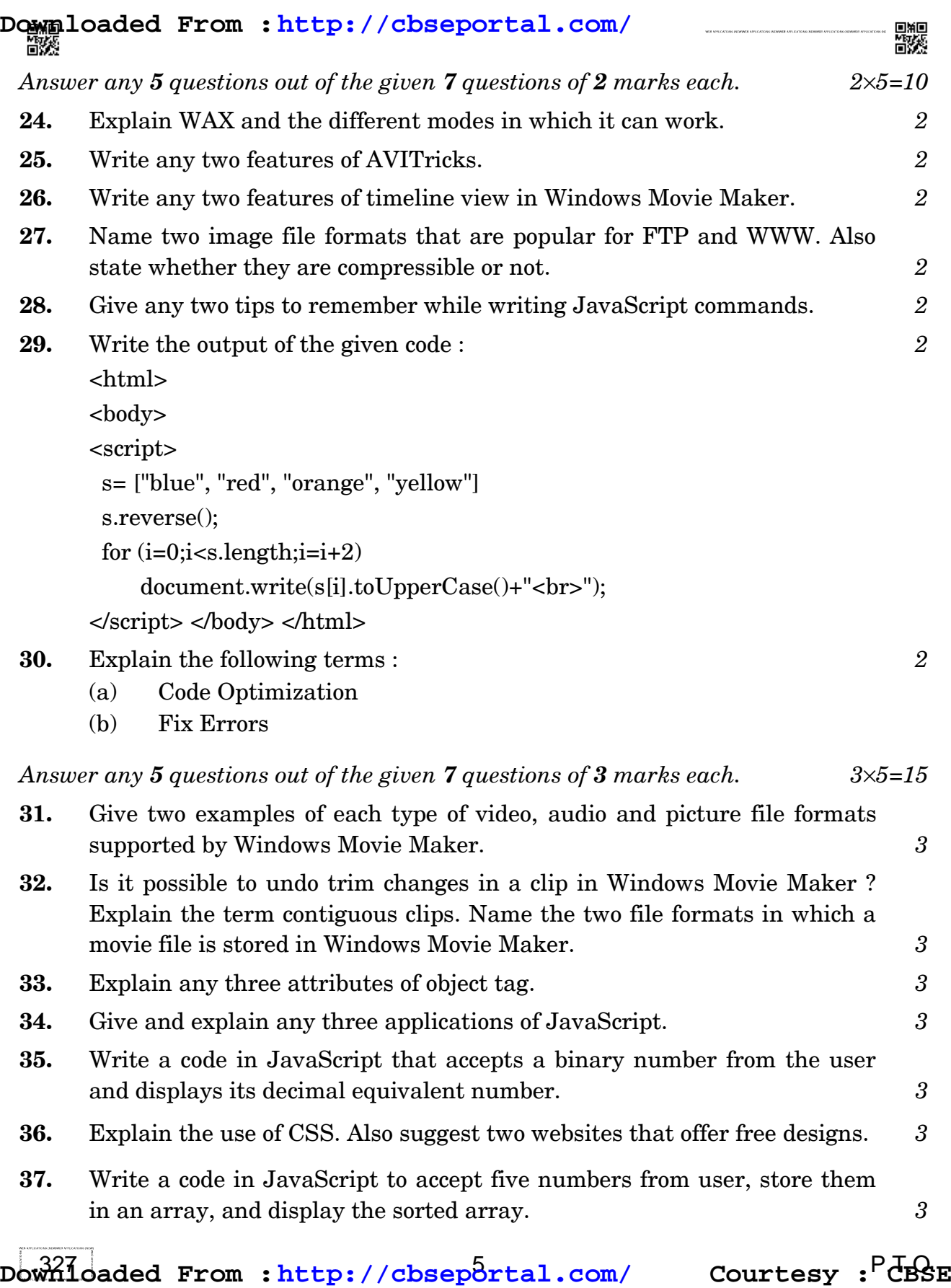

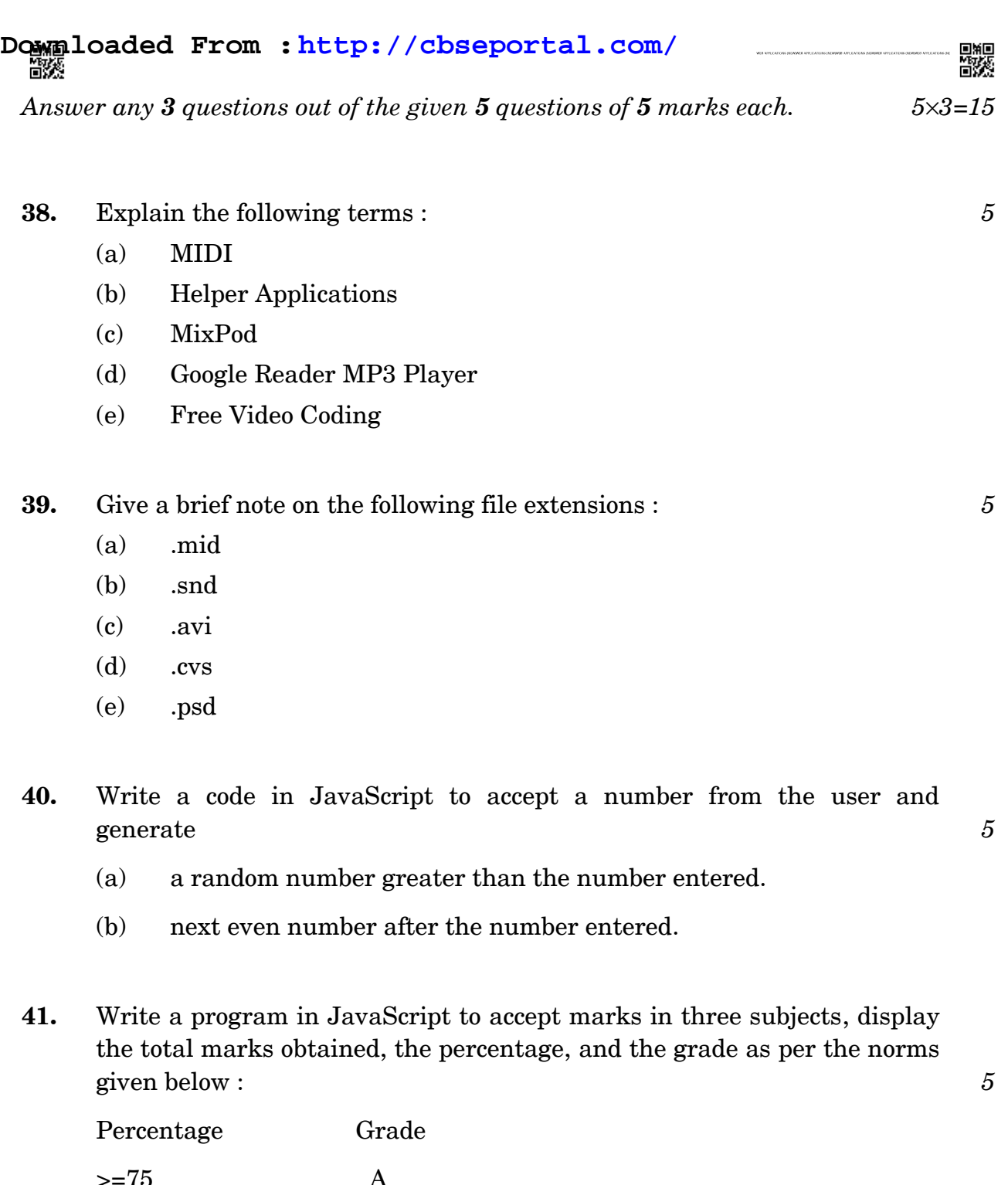

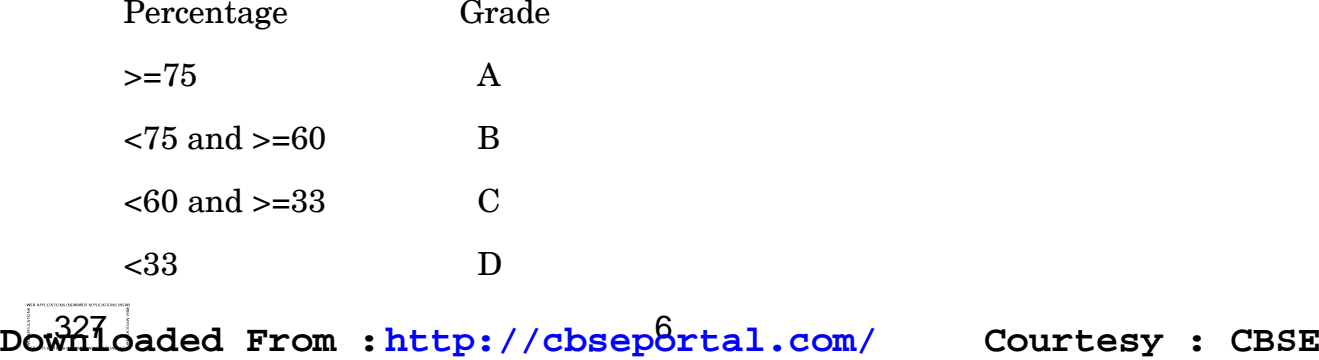

# **Downloaded From :<http://cbseportal.com/>**

- **42.** What may be the possible output of the following snippets : *1+2+2*
	- (a) Predict the output of the following : <html> <body> <script> var fruits=["Apple", "mango"]; fruits[50]= "Orange"; document.write(fruits.length); document.write("<br/>shown of program"); </script> </body> </html>
	- (b) Rewrite the following using switch case statement :  $if(a==1)$

document.write("Monday, Wednesday, Friday");

else if( $a=-2$ )

 document.write("Tuesday, Thursday, Saturday"); else

document.write("Sunday");